# **+ AUTODOC CLUB**

Πώς να αλλάξετε φιλτρο καυσιμου σε **VAUXHALL Antara (L07)** - Οδηγίες αντικατάστασης

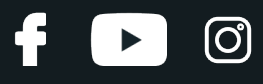

### **ΠΑΡΌΜΟΙΟ ΒΊΝΤΕΟ ΟΔΗΓΙΏΝ**

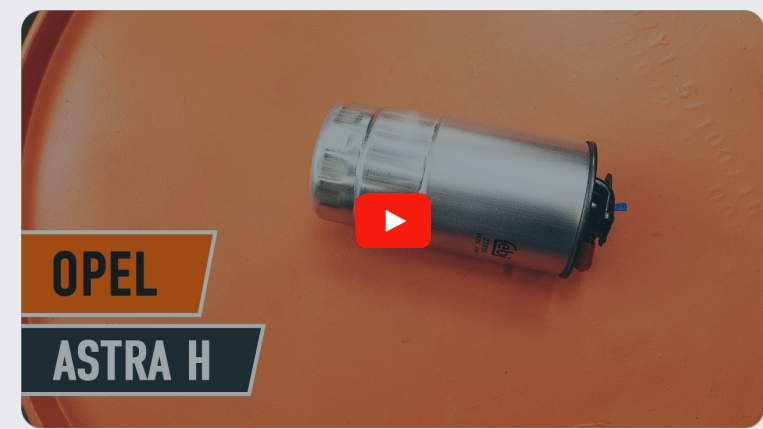

Αυτό το βίντεο δείχνει τη διαδικασία αντικατάστασης παρόμοιου ανταλλακτικού αυτοκινήτου σε άλλο όχημα

## **Σημαντικό!**

Η συγκεκριμένη διαδικασία αντικατάστασης, μπορεί να χρησιμοποιηθεί σε: VAUXHALL Antara (L07) 2.0 CDTI, VAUXHALL Antara (L07) 2.0 CDTi

Η διαδικασία ενδέχεται να έχει μικρές διαφορές ανάλογα με το σχεδιασμό του αυτοκινήτου.

Αυτές οι οδηγίες δημιουργήθηκαν βασισμένες στη διαδικασία αντικατάστασης για παρόμοιο ανταλλακτικό αυτοκινήτου σε: OPEL Astra H Caravan (A04) 1.3 CDTI (L35)

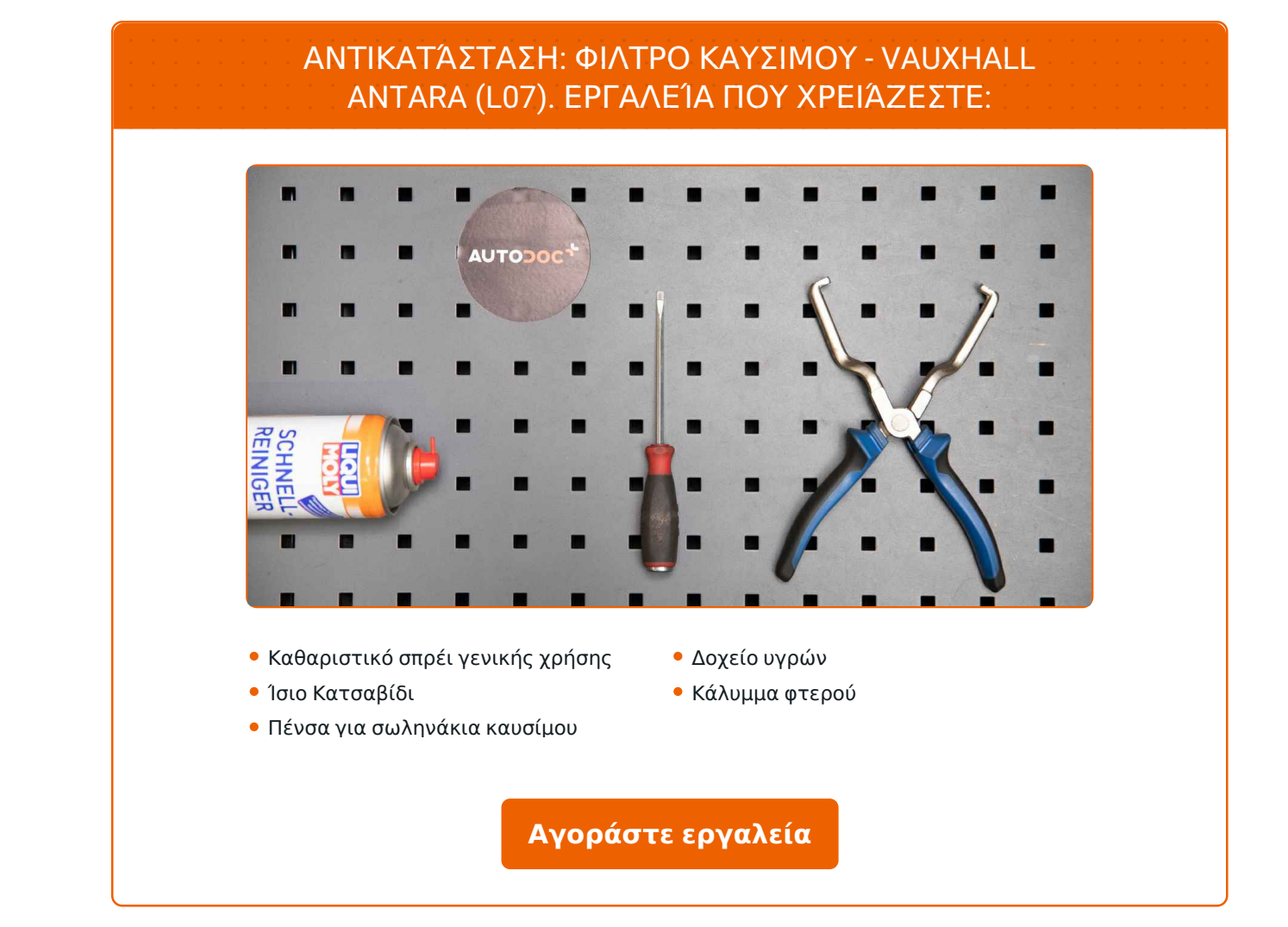

 $\odot$ 

٦

 $\blacktriangleright$ 

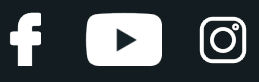

#### Αντικατάσταση: φιλτρο καυσιμου - VAUXHALL Antara (L07). Συμβουλή από το AUTODOC:

- Εξασφαλίστε τον επαρκή εξαερισμό του χώρου εργασίας. Οι ατμοί του καυσίμου είναι δηλητηριώδεις.
- Χρησιμοποιείτε μόνον καινούρια ο-ρινγς κατά την τοποθέτηση.
- Όλες οι εργασίες θα πρέπει να γίνουν με τον κινητήρα σβηστό.

## **ΚΆΝΤΕ ΤΗΝ ΑΝΤΙΚΑΤΆΣΤΑΣΗ ΜΕ ΤΗΝ ΑΚΌΛΟΥΘΗ ΣΕΙΡΆ:**

- **1** Ανοίξτε το καπό.
	- Χρησιμοποιήστε ένα κάλυμμα προστασίας φτερού, για να μην προκαλέσετε ζημιές στη βαφή και τα πλαστικά τμήματα του αυτοκινήτου.
- **3**

**2**

Αποσυνδέστε τη φίσα του αισθητήρα πίεσης καυσίμου. Χρησιμοποιήστε ένα ίσιο κατσαβίδι.

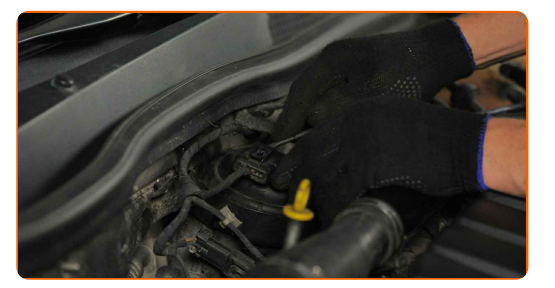

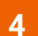

Ετοιμάστε ένα δοχείο για τα υγρά.

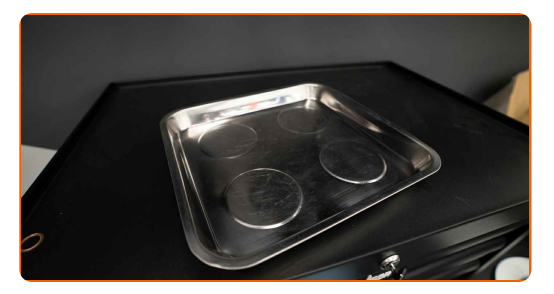

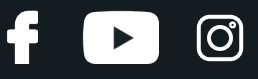

**5**

Αποσυνδέστε τη σωλήνα από το φίλτρο καυσίμου. Χρησιμοποιήστε μια πένσα για σωληνάκια καυσίμου.

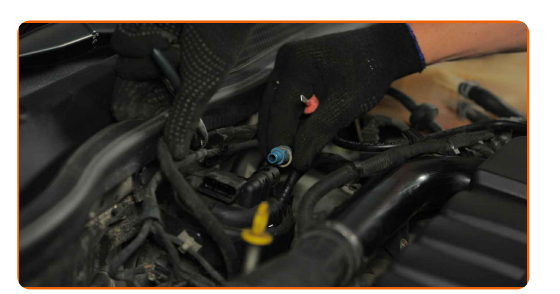

Αντικατάσταση: φιλτρο καυσιμου - VAUXHALL Antara (L07). To AUTODOC συνιστά:

Προσοχή! Ενδέχεται να διαρρεύσει καύσιμο από το περίβλημα και τα σωληνάκια του φίλτρου.

**6**

Ξεβιδώστε τα στοιχεία στερέωσης του καλύμματος του περιβλήματος του φίλτρου αέρα.

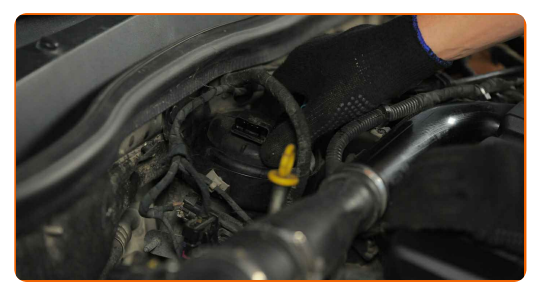

**7**

Αφαιρέστε το κάλυμμα του φίλτρου καυσίμου που είναι μονταρισμένο με ένα παλιό φυσίγγι φίλτρου.

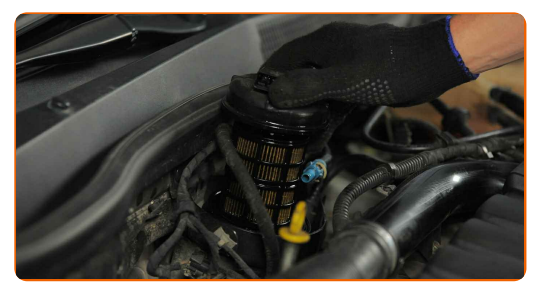

Τοποθετήστε το κάλυμμα φίλτρου καυσίμου που είναι μονταρισμένο με ένα παλιό φυσίγγι φίλτρου σε ένα δοχείο.

**9**

**8**

Αφαιρέστε το φίλτρο καυσίμου.

# + AUTODOC CLUB

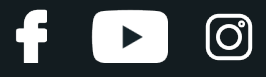

**10**

Αφαιρέστε τον παλιό δακτύλιο στεγανοποίησης.

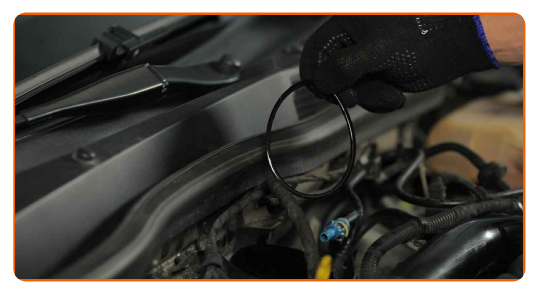

**11**

Καθαρίστε το περίβλημα και το καπάκι του φίλτρου καυσίμου. Χρησιμοποιήστε ένα σπρέι καθαρισμού γενικής χρήσης.

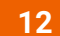

Τοποθετήστε την καινούρια τσιμούχα στεγανοποίησης.

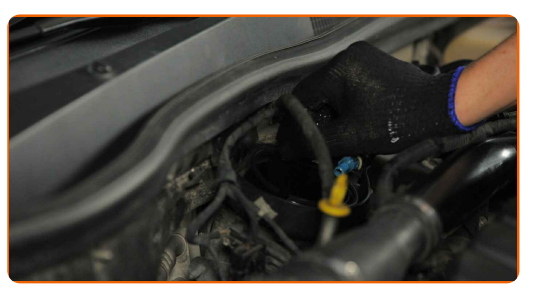

**13**

Τοποθετήστε ένα νέο φίλτρο καυσίμου.

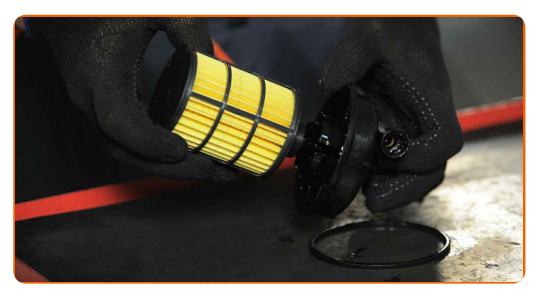

Αντικατάσταση: φιλτρο καυσιμου - VAUXHALL Antara (L07). Οι ειδικοί τoυ AUTODOC συνιστούν:

- Διασφαλίστε ότι το φίλτρο καυσίμου έχει τοποθετηθεί στη σωστή θέση. Λάβετε υπόψη τη σήμανση της φοράς κίνησης του καυσίμου.
- Κατά την τοποθέτηση, αποτρέψτε την εισαγωγή σκόνης και βρωμιάς στο περίβλημα του φίλτρου καυσίμου.
- Φροντίστε να χρησιμοποιείτε μόνον ποιοτικά φίλτρα.

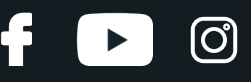

**14**

Τοποθετήστε το κάλυμμα φίλτρου καυσίμου που είναι μονταρισμένο με ένα φυσίγγι φίλτρου.

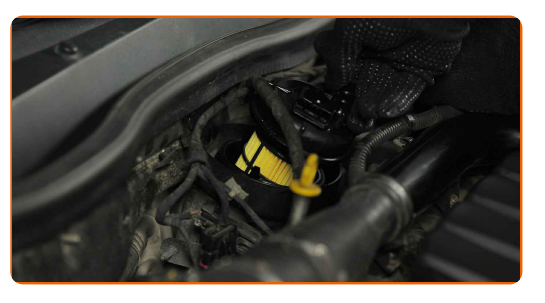

**15**

Βιδώστε τα στοιχεία στερέωσης του καλύμματος του περιβλήματος του φίλτρου αέρα.

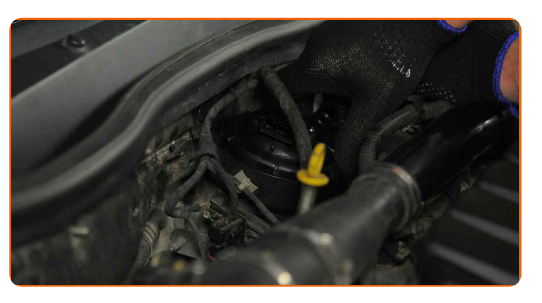

**16**

Συνδέστε τη γραμμή στο φίλτρο καυσίμου.

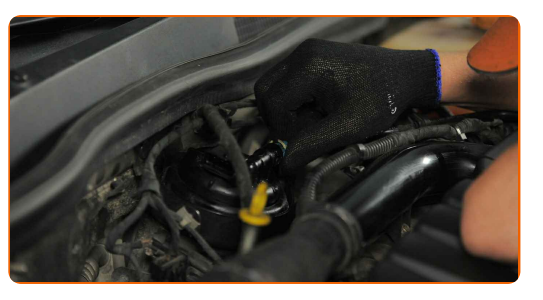

**17**

Συνδέστε τη φίσα του αισθητήρα πίεσης καυσίμου.

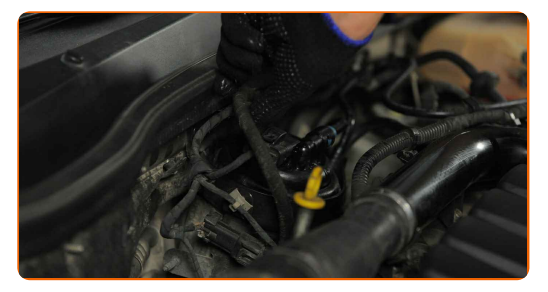

#### Αντικατάσταση: φιλτρο καυσιμου - VAUXHALL Antara (L07). Οι επαγγελματίες συνιστούν:

Πριν ολοκληρώστε την εργασία, ανοίξτε και κλείστε το διακόπτη της ανάφλεξης αρκετές φορές. Έτσι, θα ενεργοποιήσετε την αντλία καυσίμου για να πρεσάρει καύσιμο στο σύστημα παροχής καυσίμου.

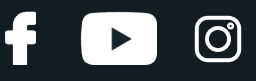

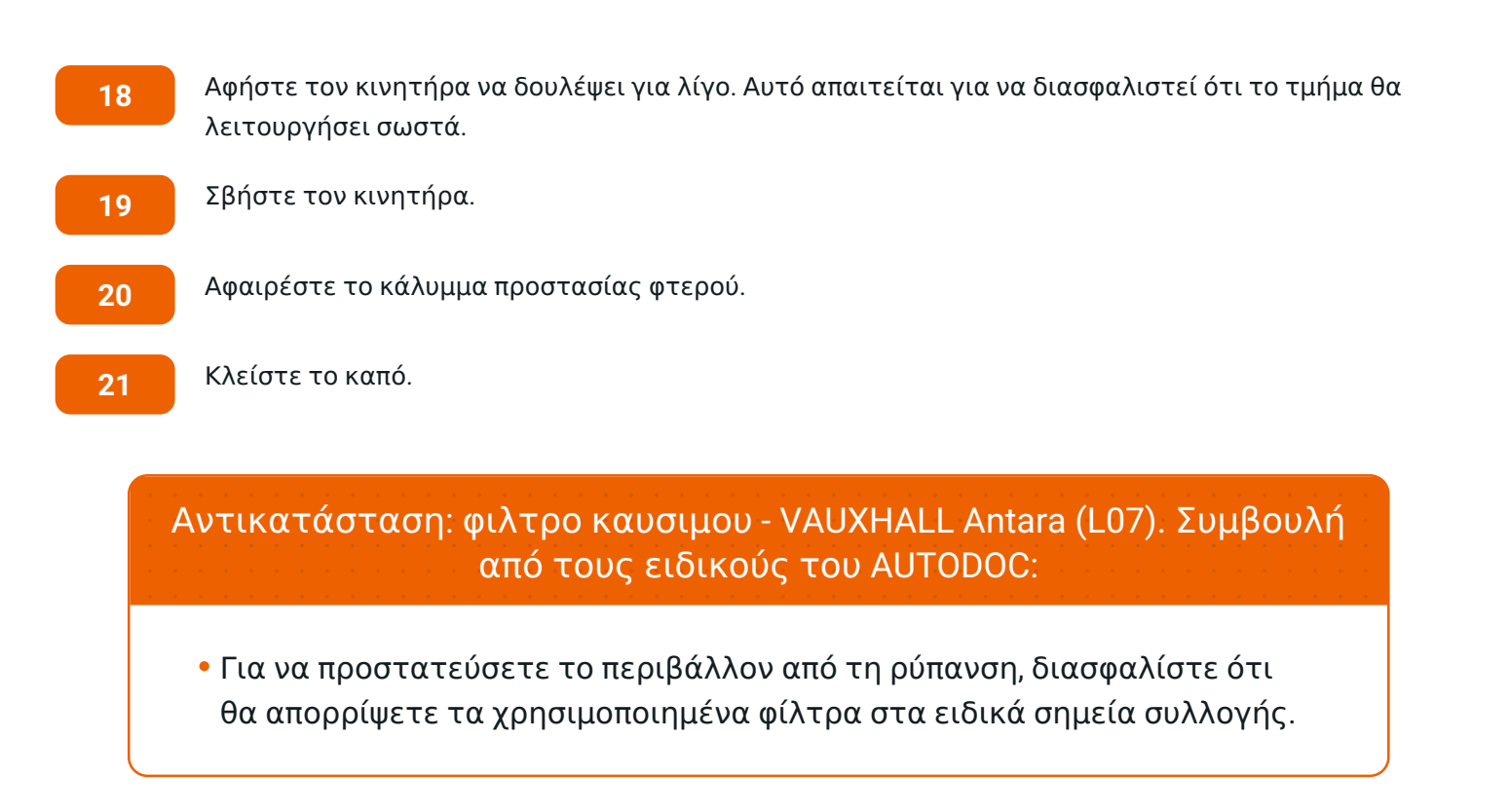

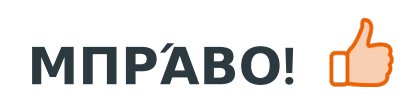

**ΔΕΊΤΕ [ΠΕΡΙΣΣΌΤΕΡΕΣ](https://club.autodoc.gr/manuals/vauxhall/antara/antara-j26-h26?utm_source=club.autodoc.gr&utm_medium=referral&utm_campaign=vote_PDF&utm_term=gr) ΟΔΗΓΙΈΣ**

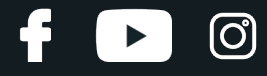

## **AUTODOC — ΚΟΡΥΦΑΊΑ ΠΟΙΌΤΗΤΑ ΚΑΙ ΠΡΟΣΙΤΆ ΑΝΤΑΛΛΑΚΤΙΚΆ ΑΥΤΟΙΝΉΤΩΝ ΣΤΟ ΔΙΑΔΊΚΤΥΟ**

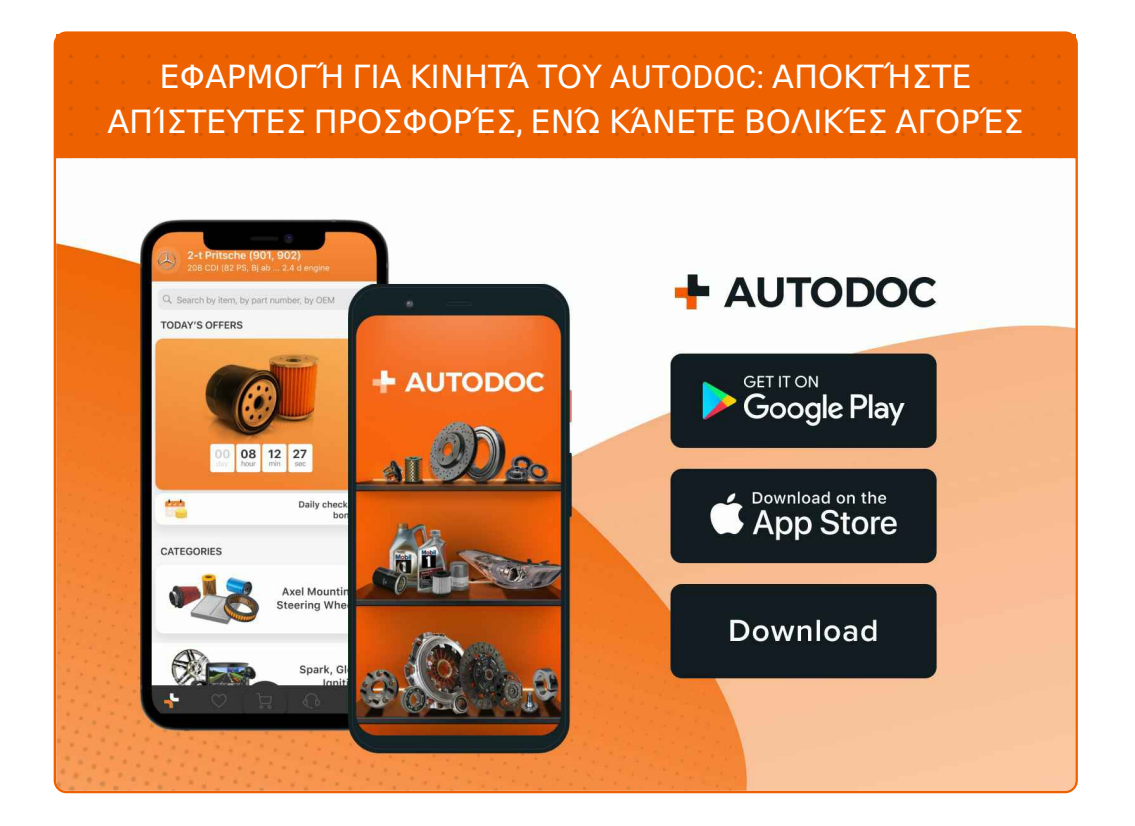

**ΜΙΑ ΑΠΊΣΤΕΥΤΗ ΓΚΆΜΑ [ΑΝΤΑΛΛΑΚΤΙΚΏΝ](https://www.autodoc.gr?utm_source=pdf) ΓΙΑ ΤΟ ΑΥΤΟΚΊΝΗΤΌ ΣΑΣ**

#### **ΦΙΛΤΡΟ [ΚΑΥΣΙΜΟΥ](https://www.autodoc.gr/exartimata-aftokiniton/filtro_kaysimon-10361?utm_source=pdf): ΜΙΑ ΕΥΡΕΊΑ ΠΟΙΚΙΛΊΑ**

# **ΔΉΛΩΣΗ ΑΠΟΠΟΊΗΣΗΣ ΕΥΘΎΝΗΣ:**

Το έγγραφο περιέχει μόνο γενικές συστάσεις, οι οποίες μπορεί να σας είναι χρήσιμες όταν εκτελείτε εργασίες επισκευής ή αντικατάστασης. Η AUTODOC δεν ευθύνεται για τυχόν απώλειες, τραυματισμούς, ζημιές σε περιουσία, οι οποίες συμβαίνουν κατά τη διάρκεια της διαδικασίας επισκευής ή αντικατάστασης, λόγω λανθασμένης χρήσης ή παρανόησης των παρεχόμενων πληροφοριών.

H AUTODOC δεν ευθύνεται για πιθανά λάθη και ασάφειες σε αυτόν τον οδηγό. Οι πληροφορίες παρέχονται για ενημερωτικούς σκοπούς και δεν αντικαθιστούν τις συμβουλές ή οδηγίες από ειδικούς.

H AUTODOC δεν ευθύνεται για τη λανθασμένη ή επικίνδυνη χρήση εξοπλισμού, συσκευών, εργαλείων και ανταλλακτικών. Η AUTODOC συνιστά θερμά να είστε προσεκτικοί και να ακολουθείτε τους κανονισμούς ασφαλείας όταν εκτελείτε εργασίες επισκευής ή αντικατάστασης. Να θυμάστε πως η χρήση<br>χαμηλής ποιότητας ανταλλακτικών δεν εγγυάται το σωστό επίπεδο οδικής ασφάλειας.

© Copyright 2023 – Όλα τα περιεχόμενα αυτής της ιστοσελίδας και ειδικότερα τα κείμενα, οι φωτογραφίες και τα γραφικά, προστατεύονται από τους νόμους περί πνευματικής ιδιοκτησίας. Όλα τα δικαιώματα, συμπεριλαμβανομένης της αντιγραφής, της δημοσίευσης, της επιμέλειας και της μετάφρασης, ανήκουν στην AUTODOC SE.